# CRIMINAL JUSTICE COUNCIL EGRANTS

- Links to logging on to Egrants and Egrant Forms can be found on the CJC website.
- <u>http://cjc.delaware.gov</u>
  /Egrants.shtml

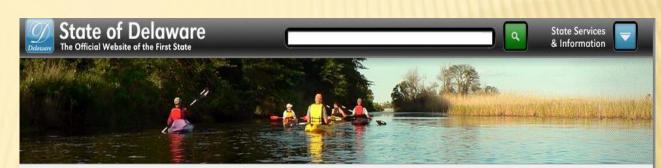

State of Delaware >> Criminal Justice Council

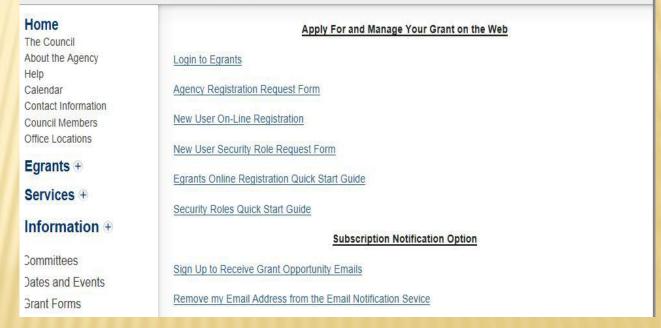

# REGISTER YOUR AGENCY

- Each agency must register with the Criminal Justice Council by submitting the Egrants Agency Registration Form.
- This form must be signed by the agency director.

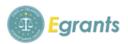

Complete Legal Agency Name

Delaware Criminal Justice Council
Egrants Agency Registration Request Form

This form must be completed and <u>faxed</u> to CJC if your agency has never applied for a grant via CJC's Egrants system.

Please type or print. All fields and questions MUST be completed unless otherwise noted.

|                              | 7                                        |                            |                      |
|------------------------------|------------------------------------------|----------------------------|----------------------|
| Address Line 1               |                                          |                            |                      |
| Address Line 2               |                                          |                            |                      |
| City, State, Zip+4 (plu      | s 4 required)                            |                            |                      |
| Federal ID Number            |                                          |                            |                      |
| Agency Fiscal Year Er        |                                          |                            |                      |
| Agency Phone Number          | r                                        |                            |                      |
| Agency Fax Number            |                                          |                            |                      |
| DUNS Number (if ava          | ilable)                                  |                            |                      |
|                              |                                          |                            |                      |
| Name of person comp          |                                          |                            |                      |
| Contact Phone Numb           | er                                       |                            |                      |
| Email Address                |                                          |                            |                      |
| CJCegrantsSupport@state      | e.de.us.<br>agency be registered in Egra | ntact the CJC Egrants Help |                      |
| Printed Name of A            | uthorized Official                       | Signa                      | ture                 |
| Title of Authorized Official |                                          | Date                       |                      |
|                              |                                          |                            |                      |
| For CJC use only:            |                                          |                            |                      |
|                              |                                          |                            |                      |
| Date Received                | Verification (if necessary)              | Date Agency Registered     | Agency Registered By |

Egrants Agency Registration Form 6/2/14

# ONLINE USER REGISTRATION

#### Complete all information and then click SUBMIT.

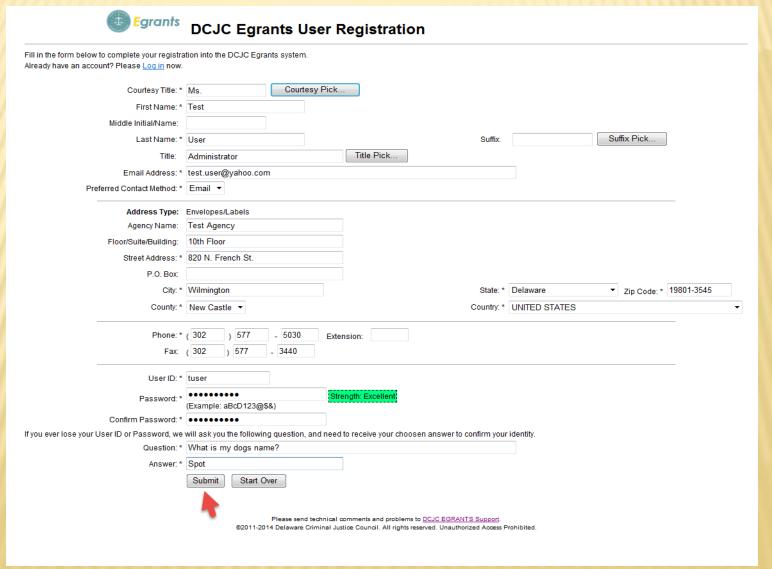

# TERMS OF USE

You must Agree to the Terms of Use and click CONTINUE.

#### DELAWARE CRIMINAL JUSTICE COUNCIL DCJC EGRANTS TERMS OF USE

| "Through your User Id and password you will be given access to certain grant information. The user credentials are strictly for your use only. You must not divulge, intentionally or unintentionally, your User Id and/or password to anyone. The Delaware Criminal Justice Council (DCJC) or any other State of Delaware agency will never ask you for your password in an unsolicited phone or email. Sharing or disclosure of User Ids and/or passwords is prohibited. Each individual who wishes to use this site must properly register and obtain a unique User Id and password. |   |
|----------------------------------------------------------------------------------------------------|---|
| The DCJC requires individual User Ids in order to provide appropriate communications to users and for                                                                                                    | + |
| <ul><li>● Agree</li><li>○ Disagree</li></ul>                                                                                                    |   |
| Continue Cancel                                                                                                    |   |
|                                                                                                    |   |

## JOIN YOUR AGENCY

- Enter your search criteria. The % is used as a wildcard operator.
- 2. Click the SEARCH button.
- 3. Click on your agency to select it.

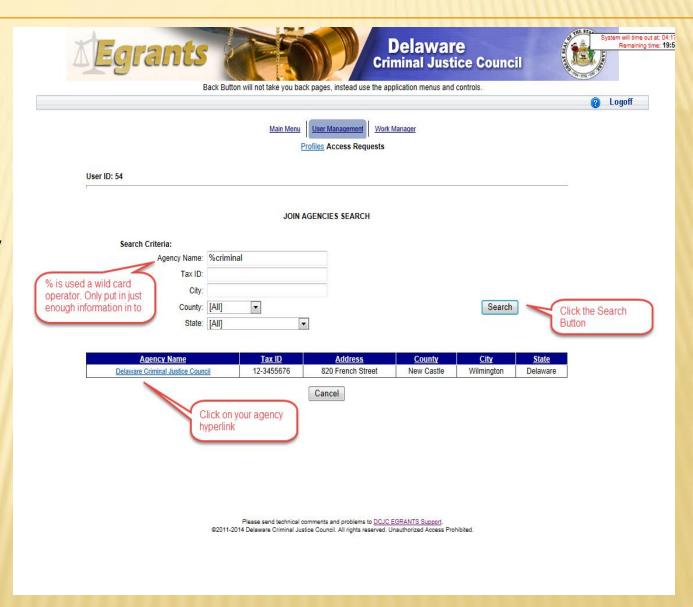

# **USER ROLE ACCESS REQUEST**

After joining your agency you must choose your security roles.

- 1. Choose your role from the drop down box.
- 2. Click ADD ROLE REQUEST.
- 3. Repeat for additional roles.
- 4. Click SUBMIT REQUEST.

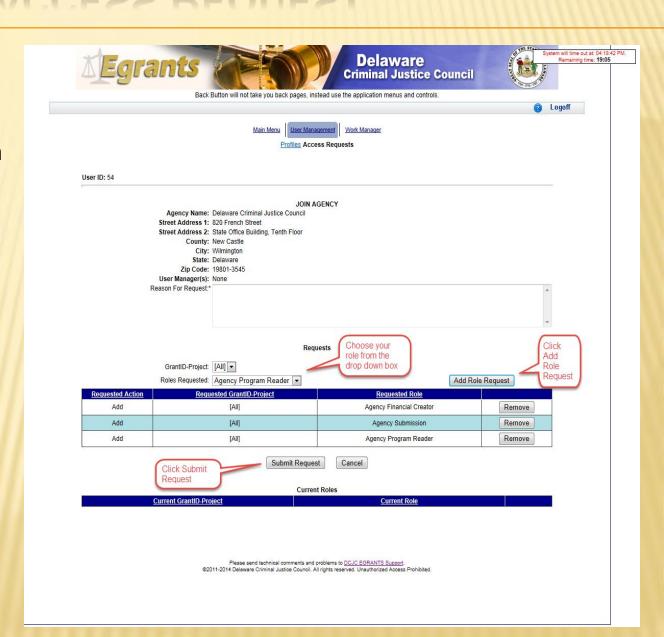

# SUCCESSFUL REGISTRATION

When you get to this screen you have completed the Online User Registration.

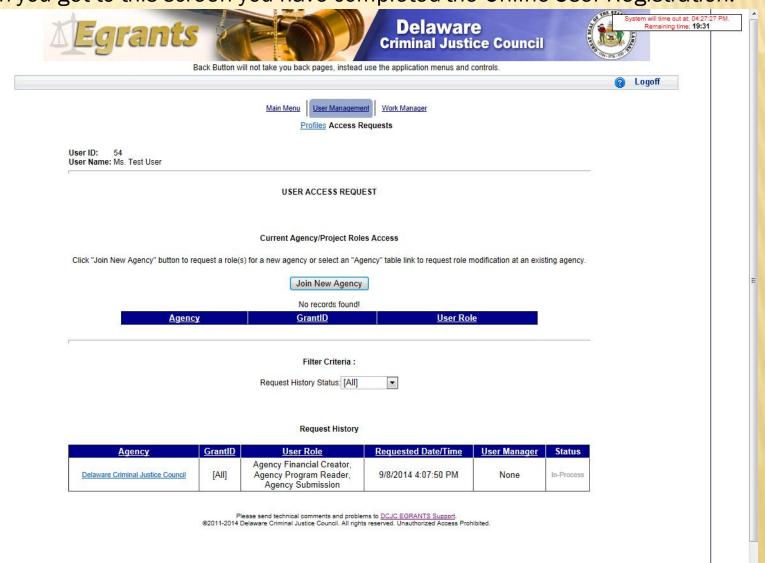

### NEW USER SECURITY ROLE REQUEST

After you have completed New User On-line Registration you must complete the New User Security Role.

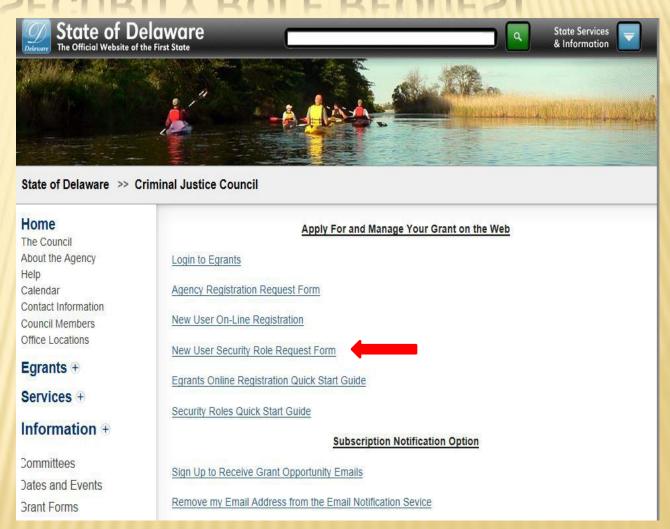

# **USER REGISTRATION REQUEST**

After you complete the Online Registration, fax the signed Egrants User Security Role Request Form to 302-577-3440.

This form must be signed by the agency director and confirms that the user is allowed to have the requested security roles.

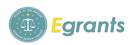

Delaware Criminal Justice Council
Egrants User Security Role Request Form

#### IMPORTANT

DO NOT SUBMIT THIS FORM TO DCJC UNTIL YOU HAVE COMPLETED STEPS 1 THROUGH 7 LISTED ON THE EGRANTS ONLINE REGISTRATION OUICK START GUIDE.

#### Submission of this form is Step 8 of the EGRANTS ONLINE REGISTRATION QUICK START GUIDE.

This form must be completed and sent to DCJC before appropriate permissions to the Egrants system can be assigned. There are a minimum of three roles that need to be assigned within your agency before you will be capable of applying online. Those roles include: Program Creator, Financial Creator and Submission. These roles of Program Creator and Financial Creatormust be performed by two different persons. A separate form must be completed and submitted for EACH PERSON in your agency who will be working in the Egrants system.

| Please type or print:                           |  |
|-------------------------------------------------|--|
| Individual Name:                                |  |
| Applicant Agency Name (appearing on the Grant): |  |
| User ID: (The one you chose in Step 2 of DCJC   |  |
| Egrants Online Registration Quick Start Guide)  |  |
| Telephone: (with area code)                     |  |
| Email address:                                  |  |
| County                                          |  |

Please refer to the *DCJC Egrants Security Roles Quick Start Guide* for roles and descriptions when completing the table below.

| Grant Number | Program Reader | Program Creator | Financial Reader | Financial Creator | Submission |
|--------------|----------------|-----------------|------------------|-------------------|------------|
|              |                |                 |                  |                   |            |
|              |                |                 |                  |                   |            |

Select the roles desired and identify the grant number(s) or specify 'All' to request the security role(s) for all grants for the Applicant Agency identified.

When fully completed, submit this form to **DCJC Egrants Support** by FAX to (302) 577-3440. If you have any questions regarding this form, please contact the **DCJC Egrants Help Desk** by e-mail, CJCegrantsSupport@state.de.us.

 $Ihereby \ authorize the above named \ individual \ to \ be \ granted \ access \ permissions \ as \ identified \ on \ this \ request for \ the \ agency/organization \ listed \ hereon.$ 

| Printed Name of A  | uthorized Official          | Signature          |                  |  |  |
|--------------------|-----------------------------|--------------------|------------------|--|--|
| Title of Author    | rized Official              | Da                 | Date             |  |  |
| For DCJC use only: |                             |                    |                  |  |  |
| Date Received      | Verification (if necessary) | Date Roles Enabled | Roles Enabled By |  |  |
|                    |                             |                    |                  |  |  |

egrants user registration request form 6/2/14

# **WORK MANAGER**

When your Security Roles have been approved by the CJC you will receive an Egrants Alert in your email.

You may log into the Egrants System and view the Alert in your Work Manager.

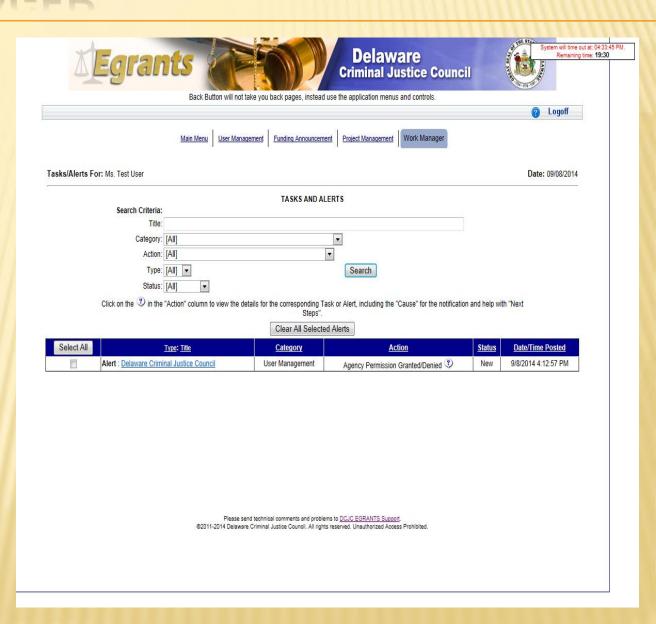

# **WORK MANAGER MESSAGE**

GrantID

[AII]

Agency

Delaware Criminal Justice Council

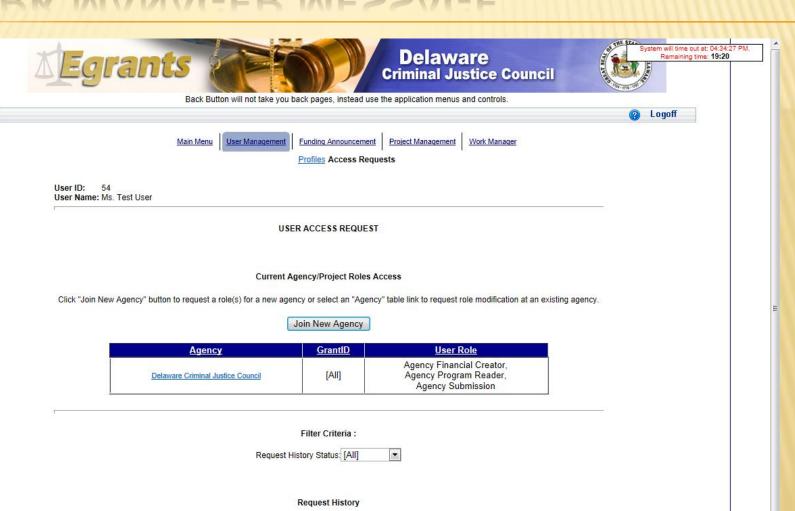

Requested Date/Time

9/8/2014 4:12:57 PM

**User Manager** 

None

Status

Completed

Please send technical comments and problems to <u>DCJC EGRANTS Support</u>.

@2011-2014 Delaware Criminal Justice Council. All rights reserved. Unauthorized Access Prohibited.

**User Role** 

Agency Financial Creator, Agency Program Reader,

Agency Submission

# **USER MANAGEMENT**

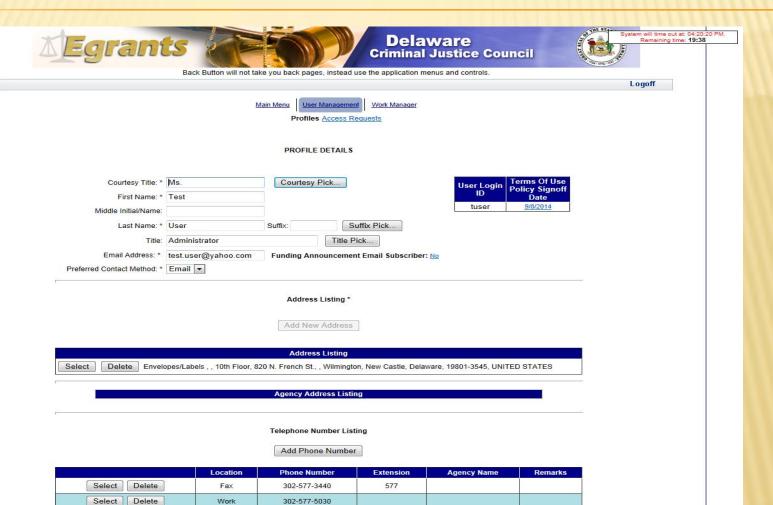

Please send technical comments and problems to <u>DCJC EGRANTS Support</u>.

©2011-2014 Delaware Criminal Justice Council. All rights reserved. Unauthorized Access Prohibited.

Save Cancel

### SIGN UP FOR FUNDING NOTIFICATIONS

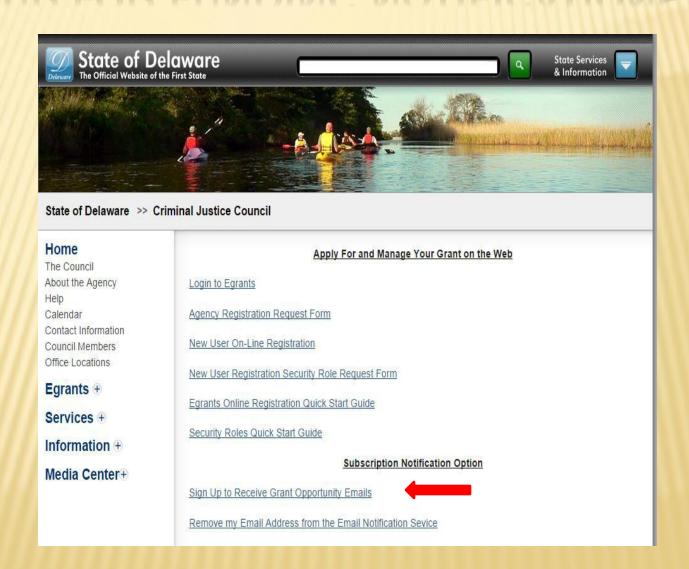